Di Nicola Marco, Piccinelli Flavio

[Index](#page-2-0)

[Conceptual](#page-3-0) View

[Topic model](#page-4-0) [Trend model](#page-5-0) [Algorithm](#page-6-0)

[Implem.](#page-13-0)

[Ontologies](#page-13-0) [Application](#page-20-0) [Java App.](#page-24-0) [Web App.](#page-25-0)

[Testing](#page-27-0)

# Design and implementation of an ontology based algorithm for Trend Mining

<span id="page-0-0"></span>Di Nicola Marco Piccinelli Flavio

Di Nicola Marco, Piccinelli Flavio

#### [Intro](#page-1-0)

[Index](#page-2-0)

## [Conceptual](#page-3-0)

[Topic model](#page-4-0) [Trend model](#page-5-0) [Algorithm](#page-6-0)

[Ontologies](#page-13-0) [Application](#page-20-0) [Java App.](#page-24-0) [Web App.](#page-25-0)

[Testing](#page-27-0)

# The trend mining

" Trend mining is the extraction of implicit, previously unknown and potentially useful knowledge from time-ordered patterns (of text or data).

The trend mining techniques can be used for capturing trend in order to support user in providing previously unknown information and knowledge about the general development in users field of interests."

<span id="page-1-0"></span>International Conference on Knowledge Engineering and Ontology Development 2012.

# <span id="page-2-0"></span>Index

#### [Il Trend](#page-0-0) Mining

#### Di Nicola Marco, Piccinelli Flavio

### [Index](#page-2-0)

### [Conceptual](#page-3-0) View

[Topic model](#page-4-0) [Trend model](#page-5-0) [Algorithm](#page-6-0)

### [Implem.](#page-13-0)

[Ontologies](#page-13-0) [Application](#page-20-0) [Java App.](#page-24-0) [Web App.](#page-25-0)

[Testing](#page-27-0)

## • A Conceptual view.

- Topic model.
- Trend model.
- Algorithm(s).
- The Implementation(s).
	- Concepts as Ontologies.
	- The Application model.
	- Offline Java application.
	- Web application.

Di Nicola Marco, Piccinelli Flavio

[Index](#page-2-0)

#### [Conceptual](#page-3-0) View

[Topic model](#page-4-0) [Trend model](#page-5-0) [Algorithm](#page-6-0)

### [Implem.](#page-13-0)

[Ontologies](#page-13-0) [Application](#page-20-0) [Java App.](#page-24-0) [Web App.](#page-25-0)

[Testing](#page-27-0)

# Mine a Trend

## Define this function:

 $min{Trend}: Topic \times Context \times Corpus \longrightarrow Trend$ 

Taking as input a topic, a context and a corpus, this function extracts the trend of the topic through time.

Let's define the corpus:

<span id="page-3-0"></span>
$$
Corpus := \{(d_0, t_0), \ldots, (d_n, t_n)\}, n \in \mathbb{N}
$$

Where  $d_i$  is a document and  $t_i$  is its associated timestamp.

Di Nicola Marco, Piccinelli Flavio

[Index](#page-2-0)

#### [Conceptual](#page-3-0) View

### [Topic model](#page-4-0)

[Trend model](#page-5-0) [Algorithm](#page-6-0)

[Ontologies](#page-13-0) [Application](#page-20-0) [Java App.](#page-24-0) [Web App.](#page-25-0)

[Testing](#page-27-0)

# Topic and Context

Topic and context are defined as couples

$$
Topic, Context := \langle C, R \rangle
$$

## **Where**

- $C := C_{co} \cup E \cup P \cup L$  is a set of concepts, including descriptions of events, people and locations.
- $R := \{r_0, \ldots, r_n\}, n \in \mathbb{N} \wedge r : C \times C$  is a set of relations amongst concepts.

Moreover, depending on the model, one could define them as to:

<span id="page-4-0"></span> $Topic \cap Context = \emptyset$ 

#### Di Nicola Marco, Piccinelli Flavio

[Index](#page-2-0)

[Conceptual](#page-3-0) View [Topic model](#page-4-0) [Trend model](#page-5-0) [Algorithm](#page-6-0)

### [Implem.](#page-13-0)

[Ontologies](#page-13-0) [Application](#page-20-0) [Java App.](#page-24-0) [Web App.](#page-25-0)

[Testing](#page-27-0)

## Trend definition:

$$
Trend := \langle T, C_{tx}, TW, A \rangle
$$

## Where:

- $T$  is a Topic
- $C_{tx}$  is a Context
- $TW := \{ tw_0, \ldots, tw_n \}, n \in \mathbb{N} \wedge tw \text{ is a time window}$
- $A:TW\to\mathbb{R}$

A returns a numeric value representing the importance of the topic at the given time window.

<span id="page-5-0"></span>Trend

# <span id="page-6-0"></span>The algorithm

```
Index
Conceptual
View
Topic model
Trend model
Algorithm
Ontologies
Application
Java App.
```
[Il Trend](#page-0-0) Mining Di Nicola Marco, Piccinelli Flavio

```
Web App.
Testing
```

```
MineTrend(topic, context, corpus) {
  corpus.sortByTime();
  for doc \in corpus {
    words = doc.getWords();matches = getMatches(words, topic, context);for m \in matches {
      amp = amp + termDensity(m) \timesconceptWeight(m, topic, context);}
    trend.amplitude.add(doc.timestamp, amp);
  }
  trend.amplitude.normalize(timeWindow);
  return trend;
```
}

Di Nicola Marco, Piccinelli Flavio

[Index](#page-2-0)

#### [Conceptual](#page-3-0) View [Topic model](#page-4-0) [Trend model](#page-5-0)

[Algorithm](#page-6-0)

### [Implem.](#page-13-0)

[Ontologies](#page-13-0) [Application](#page-20-0) [Java App.](#page-24-0) [Web App.](#page-25-0)

[Testing](#page-27-0)

# Term Density

## $termDensity: term \rightarrow \mathbb{R}$

A notion of how well a term is distributed inside a document. It uses internally a list of naturals:

$$
P_t := (wc_0, \ldots, wc_k)
$$

 $wc_i$  is the number of occurrences of the term  $t$  in the  $i-th$  phrase of the document.

get TermDensity(t) {\n 
$$
pf = # \{wc \in P_t \mid wc > 0 \}
$$
 ;\n  $tf = \sum_{wc \in P_t} wc;$ \n  $sd = P_t \text{ gets standardDeviation();}$ \n  $td = \frac{tf \times pf}{sd + 1};$ \n  $return td;$ 

Di Nicola Marco, Piccinelli Flavio

[Index](#page-2-0)

[Conceptual](#page-3-0) [Topic model](#page-4-0) [Trend model](#page-5-0) [Algorithm](#page-6-0)

[Ontologies](#page-13-0) [Application](#page-20-0) [Java App.](#page-24-0) [Web App.](#page-25-0)

[Testing](#page-27-0)

# Concept Weight

## $conceptWeight: concept \times topic \times context \longrightarrow \mathbb{R}$

Depending on the trend mining model one uses, the implemented algorithm changes.

Text based model algorithm:

```
conceptWeight(concept, topic, context) {
  if concept ∈ topic
    return topic.getWeight(concept) \times TOPIC COEFFICIENT;
  else if concept ∈ context
    return context.getWeight(concept) \times CONTEXT COEFFICIENT;
}
```
Where context and topic associate a static weight to each of their concepts.

Di Nicola Marco, Piccinelli Flavio

[Index](#page-2-0)

[Conceptual](#page-3-0) View [Topic model](#page-4-0) [Trend model](#page-5-0) [Algorithm](#page-6-0)

#### [Implem.](#page-13-0)

[Ontologies](#page-13-0) [Application](#page-20-0) [Java App.](#page-24-0) [Web App.](#page-25-0)

[Testing](#page-27-0)

[Conclusions](#page-31-0)

# Text based model

Based on a static weight  $\in [0, 1]$  associated to one or more keywords describing a concept.

## Complementi di Basi di Dati {

```
"Complementi di Basi di Dati" \mapsto 1.0
"CBD" \mapsto 0.7
```
The sum of Topic weights is also multiplied by a coefficient, in order to give it more importance than the Context weights.

Note that, using this model, one can easily evaluate a Topic inside different Contexts (e.g. Samsung Electronics in the televisions or smartphones market fields).

e.g.

}

Di Nicola Marco, Piccinelli Flavio

[Index](#page-2-0)

```
Conceptual
Topic model
```
[Trend model](#page-5-0) [Algorithm](#page-6-0)

[Ontologies](#page-13-0) [Application](#page-20-0) [Java App.](#page-24-0) [Web App.](#page-25-0)

[Testing](#page-27-0)

# Concept Weight (2)

Knowledge (or relations) based model algorithm:

```
conceptWeight(concept, topic, context) {
   conceptDistance = getConceptDistance()istance = getConceptDistance (concept, topic, 0);
   return \frac{1}{2^{conceptDistance}};
```

```
getConceptDistance(concept, targetConcepts, distance) {
  if concept ∈ targetConcepts ∨ distance == MAX DISTANCE
    return distance;
  else {
    minDistance = MAX DISTANCE:
    for relatedConcept \in concept.relations()
       minDistance = min(getConceptDistance(relatedConcept,targetConcepts, distance + 1), minDistance);
    return minDistance;
```
} }

}

Di Nicola Marco, Piccinelli Flavio

[Index](#page-2-0)

[Conceptual](#page-3-0) [Topic model](#page-4-0) [Trend model](#page-5-0)

[Algorithm](#page-6-0)

[Ontologies](#page-13-0) [Application](#page-20-0) [Java App.](#page-24-0) [Web App.](#page-25-0)

[Testing](#page-27-0)

# Knowledge based model

Based on the relations graph of the concept, using the depth needed to reach a Topic concept as a measure of the concept importance.

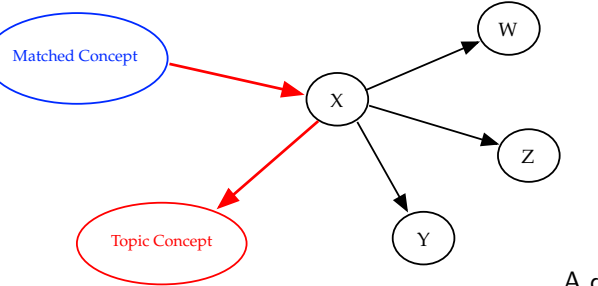

A distance of 2

Note: intermediate nodes don't have to be necessarily in the Context definition (more on this later).

Di Nicola Marco, Piccinelli Flavio

[Index](#page-2-0)

[Conceptual](#page-3-0) [Topic model](#page-4-0) [Trend model](#page-5-0) [Algorithm](#page-6-0)

[Ontologies](#page-13-0) [Application](#page-20-0) [Java App.](#page-24-0) [Web App.](#page-25-0)

[Testing](#page-27-0)

# Comparing two models

## Text based

√ Easy (also computationally: check an Hash Map for the weight). √ Allows a better separation between Topic and different Contexts.  $\times$  Must specify keywords for each concept in Topic and/or Context.

## Knowledge Based

 $\sqrt{\ }$  Scalability: easy to connect relation graphs between concepts.

√ Depending on the implementation, can use external concepts (not defined by user).

Computationally harder: traverse a graph.

Di Nicola Marco, Piccinelli Flavio

[Index](#page-2-0)

#### [Conceptual](#page-3-0) View

[Topic model](#page-4-0) [Trend model](#page-5-0) [Algorithm](#page-6-0)

#### [Ontologies](#page-13-0)

[Application](#page-20-0) [Java App.](#page-24-0) [Web App.](#page-25-0)

[Testing](#page-27-0)

# Concepts as Ontologies

Exploit the web 3.0 and the idea of linked data to describe concepts and their relations.

"With Paul McCartney, John Lennon formed a songwriting partnership that is the most celebrated of the 20th century."

> <foaf:person rdf:about="http://dbpedia.org/John\_Lennon"> <foaf:name rdf:datatype="xsd:Literal" > John Lennon </foaf:name> <dbpedia-owl:associatedBand rdf:resource="http://dbpedia.org/The\_Beatles" /> . . .

 $\langle$  /foaf:person $>$ 

<foaf:person rdf:about="http://dbpedia.org/Paul\_McCartney" > <foaf:name rdf:datatype="xsd:Literal" > Paul McCartney </foaf:name> <dbpedia-owl:associatedBand rdf:resource="http://dbpedia.org/The\_Beatles" />

<span id="page-13-0"></span><dbpedia-owl:band rdf:resource="http://dbedia.org/The\_Beatles />

 $\langle$  /foaf:person $>$ 

#### Di Nicola Marco, Piccinelli Flavio

[Index](#page-2-0)

[Conceptual](#page-3-0) View [Topic model](#page-4-0) [Trend model](#page-5-0) [Algorithm](#page-6-0)

[Implem.](#page-13-0)

[Ontologies](#page-13-0)

[Application](#page-20-0) [Java App.](#page-24-0) [Web App.](#page-25-0)

[Testing](#page-27-0)

# Topic ontology schema

## <http://mdinicol.web.cs.unibo.it/ontologies/topic-model.owl>

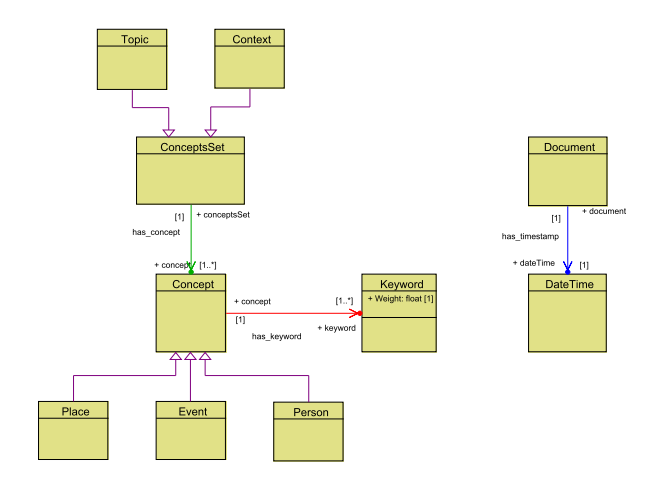

Di Nicola Marco, Piccinelli Flavio

[Index](#page-2-0)

## [Conceptual](#page-3-0)

[Topic model](#page-4-0) [Trend model](#page-5-0) [Algorithm](#page-6-0)

## [Ontologies](#page-13-0) [Application](#page-20-0)

[Java App.](#page-24-0) [Web App.](#page-25-0)

[Testing](#page-27-0)

# Topic example

## A more concise Turtle syntax:

@prefix topic-model: <http://mdinicol.web.cs.unibo.it/ontologies/topic-model.owl#> @prefix : <http://mysite.it/mytopic.owl#>

## :MyTopic a topic-model:Topic

- ; topic-model:has concept :MyConcept
- ; topic-model:has concept :MyPerson .

### :MyConcept a topic-model:Event

- ; rdfs:label "MWC 2013"
- ; topic-model:has keyword :MyConceptKeyword .

## :MyConceptKeyword a topic-model:Keyword

- ; topic-model:word: "MWC 2013"ˆˆxsd:Literal
- ; topic-model:weight "0.9"ˆˆxsd:float .

## :MyPerson a topic-model:Person

; owl:sameAs <http://anothersite.com/ExternalPerson> .

Using the built-in OWL property owl:sameAs makes it possible to use external entities as Topic concepts.

Di Nicola Marco, Piccinelli Flavio

[Index](#page-2-0)

#### [Conceptual](#page-3-0) View [Topic model](#page-4-0)

[Trend model](#page-5-0) [Algorithm](#page-6-0)

### [Implem.](#page-13-0)

#### [Ontologies](#page-13-0)

[Application](#page-20-0) [Java App.](#page-24-0) [Web App.](#page-25-0)

[Testing](#page-27-0)

# Document example

### :myDoc a topic-model:Document

; topic-model:content "The Fox and the Hound is a 1981 American animated film loosely based on the Daniel P. Mannix novel of the same name, produced by Walt Disney Productions"ˆˆxsd:string

; topic-model:has timestamp :myDocTimestamp .

### :myDocTimestamp a topic-model:DateTime

; topic-model:date "2002-12-05"ˆˆxsd:date ; topic-model:time "22:05"ˆˆxsd:time .

Di Nicola Marco, Piccinelli Flavio

[Index](#page-2-0)

[Conceptual](#page-3-0) View [Topic model](#page-4-0) [Trend model](#page-5-0) [Algorithm](#page-6-0)

[Implem.](#page-13-0)

[Ontologies](#page-13-0) [Application](#page-20-0) [Java App.](#page-24-0) [Web App.](#page-25-0)

[Testing](#page-27-0)

# Trend ontology schema

## <http://mdinicol.web.cs.unibo.it/ontologies/trend-model.owl>

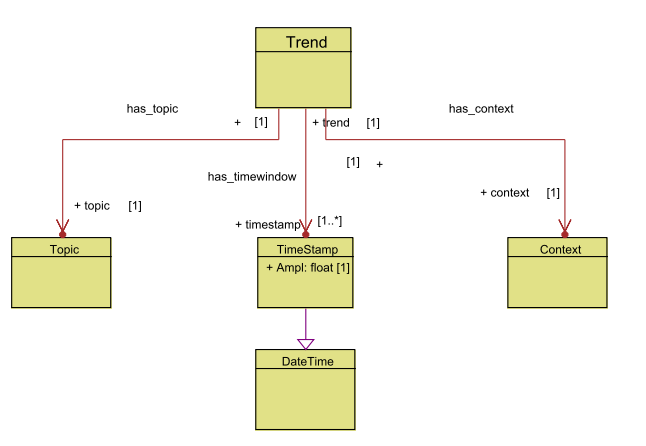

#### Di Nicola Marco, Piccinelli Flavio

[Index](#page-2-0)

#### [Conceptual](#page-3-0) View

[Topic model](#page-4-0) [Trend model](#page-5-0) [Algorithm](#page-6-0)

[Implem.](#page-13-0)

### [Ontologies](#page-13-0)

[Application](#page-20-0) [Java App.](#page-24-0) [Web App.](#page-25-0)

[Testing](#page-27-0)

# A Trend example

@prefix topic-model: <http://mdinicol.web.cs.unibo.it/ontologies/topic-model.owl#>  $Q$ prefix trend-model:  $\langle$ http://mdinicol.web.cs.unibo.it/ontologies/trend-model.owl $\#$  $Q$ prefix : <http://datacenter.it/mytrend.owl $\#$ >

## :MyTrend a trend-model:Trend

- $:$  trend-model:has\_topic  $\langle$ http://mysite.it/mytopic.owl#MyTopic $>$
- ; trend-model:has context <http://mysite.it/mytopic.owl#MyContext>
- ; trend-model:has timewindow :MyTrendTimestamp0
- ; trend-model:has timewindow :MyTrendTimestamp1 .

## :MyTrendTimestamp0 a trend-model:Timestamp

- ; topic-model:date "2002-12-05"ˆˆxsd:date
- ; topic-model:time "22:05"ˆˆxsd:time .
- ; trend-model:amplitude "3.5"ˆˆxsd:float .

## :MyTrendTimestamp1 a trend-model:Timestamp

- ; topic-model:date "2004-08-12"ˆˆxsd:date
- ; trend-model:amplitude "1.2"ˆˆxsd:float .

Di Nicola Marco, Piccinelli Flavio

[Index](#page-2-0)

[Conceptual](#page-3-0) [Topic model](#page-4-0) [Trend model](#page-5-0)

[Algorithm](#page-6-0)

[Ontologies](#page-13-0) [Application](#page-20-0) [Java App.](#page-24-0) [Web App.](#page-25-0)

[Testing](#page-27-0)

# Concepts as Ontologies: overview

## Pros:

- $\sqrt{4}$  A standard format which uses a wide set of vocabularies.
- √ Possibility to connect to remote resources (concepts) to gain precision.
- √ Results on Trend mining can be easily shared and enhanced across the Web.

## Cons:

- $\times$  Traversing the relations graph of a concept implies multiple connections to external web sources: slower.
- $\times$  Associations terms-entities can be ambivalent.

Di Nicola Marco, Piccinelli Flavio

[Index](#page-2-0)

- [Conceptual](#page-3-0)
- [Topic model](#page-4-0) [Trend model](#page-5-0) [Algorithm](#page-6-0)

### [Ontologies](#page-13-0) [Application](#page-20-0)

[Java App.](#page-24-0) [Web App.](#page-25-0)

[Testing](#page-27-0)

# The Application(s)

## Features:

- Parses files on the web and creates data structures (classes) describing Topic, Context and Documents.
- Implements the algorithm described earlier, with it's variants, to compute a Trend description.
- Saves the Trend to file as multiple formats (RDF/XML, Turtle, ...) and optionally plots a chart to describe it graphically.
- Reads a pre-computed Trend structure from file.

## Two versions:

- Java application: allows to compute trends offline.
- <span id="page-20-0"></span>• Web application: stores the ontologies schemas and publishes results on the web.

Di Nicola Marco, Piccinelli Flavio

[Index](#page-2-0)

[Conceptual](#page-3-0) View [Topic model](#page-4-0) [Trend model](#page-5-0) [Algorithm](#page-6-0)

[Implem.](#page-13-0)

[Ontologies](#page-13-0) [Application](#page-20-0) [Java App.](#page-24-0)

[Web App.](#page-25-0)

[Testing](#page-27-0)

# Application's UML model

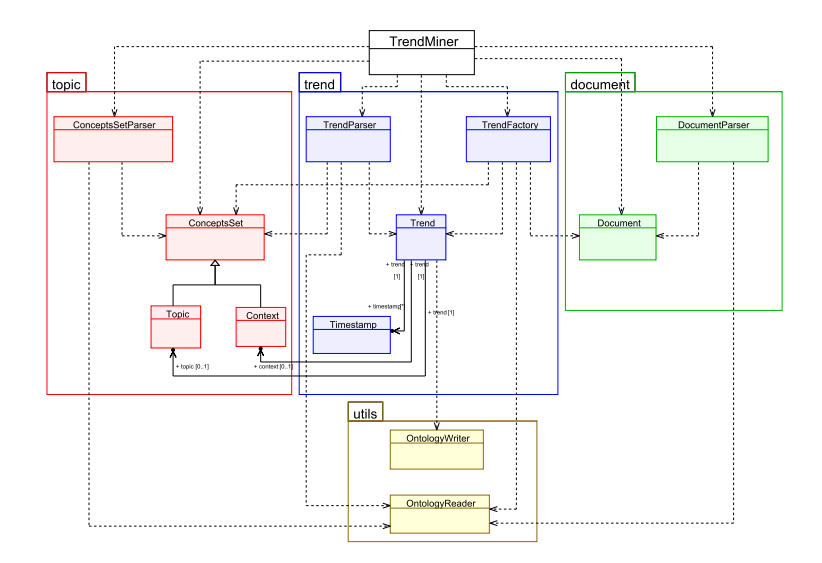

# Ontology parsing

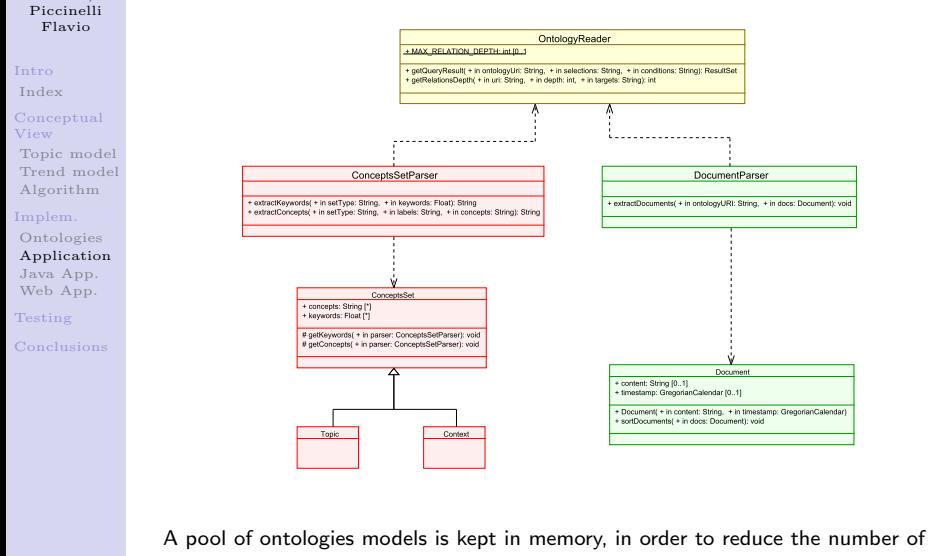

TCP connections.

Di Nicola Marco, Piccinelli Flavio [Il Trend Mining](#page-0-0) 10 settembre 2013 23 / 32

[Il Trend](#page-0-0) Mining Di Nicola Marco,

# Trend extraction

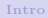

[Index](#page-2-0)

#### [Conceptual](#page-3-0) View [Topic model](#page-4-0) [Trend model](#page-5-0)

[Il Trend](#page-0-0) Mining Di Nicola Marco, Piccinelli Flavio

[Algorithm](#page-6-0)

### [Implem.](#page-13-0)

### [Ontologies](#page-13-0)

### [Application](#page-20-0)

[Java App.](#page-24-0) [Web App.](#page-25-0)

#### [Testing](#page-27-0)

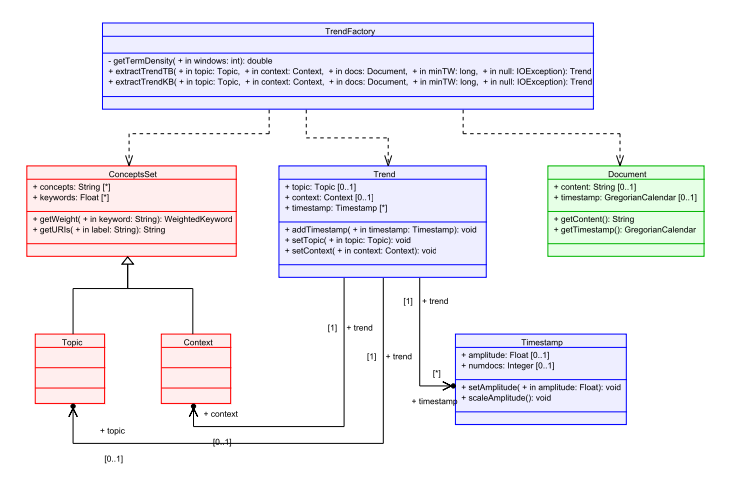

#### Di Nicola Marco, Piccinelli Flavio

[Index](#page-2-0)

### [Conceptual](#page-3-0) View

[Topic model](#page-4-0) [Trend model](#page-5-0) [Algorithm](#page-6-0)

### [Implem.](#page-13-0)

[Ontologies](#page-13-0) [Application](#page-20-0) [Java App.](#page-24-0) [Web App.](#page-25-0)

[Testing](#page-27-0)

# <span id="page-24-0"></span>Java application

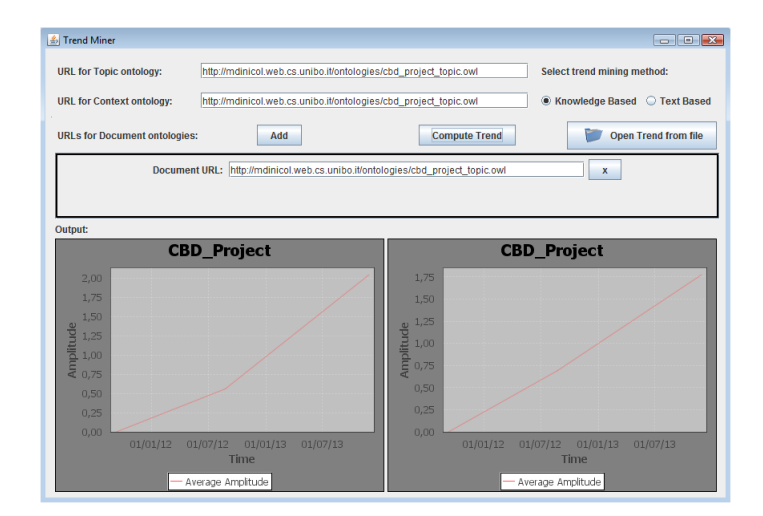

Di Nicola Marco, Piccinelli Flavio

#### [Intro](#page-1-0)

[Index](#page-2-0)

[Conceptual](#page-3-0) View

[Topic model](#page-4-0) [Trend model](#page-5-0) [Algorithm](#page-6-0)

[Implem.](#page-13-0)

[Ontologies](#page-13-0) [Application](#page-20-0) [Java App.](#page-24-0) [Web App.](#page-25-0)

[Testing](#page-27-0)

[Conclusions](#page-31-0)

# Web Application

Accessible at: <http://mdinicol.web.cs.unibo.it/>

## **Trend Miner**

<span id="page-25-0"></span>A web application for mining trends

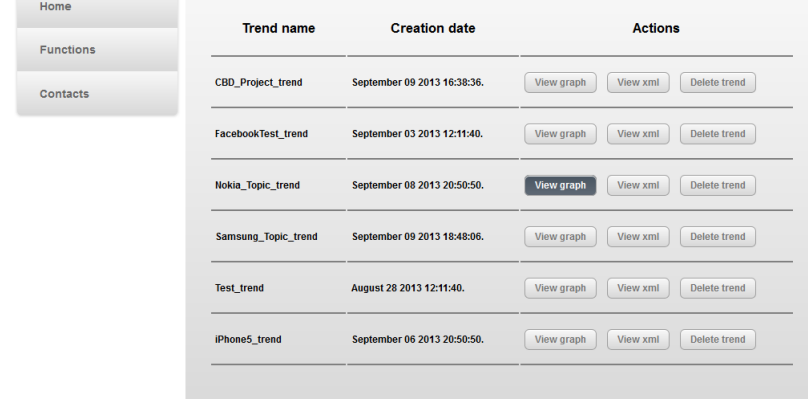

Di Nicola Marco, Piccinelli Flavio

[Index](#page-2-0)

#### [Conceptual](#page-3-0) View

[Topic model](#page-4-0) [Trend model](#page-5-0) [Algorithm](#page-6-0)

#### [Implem.](#page-13-0)

[Ontologies](#page-13-0) [Application](#page-20-0) [Java App.](#page-24-0) [Web App.](#page-25-0)

[Testing](#page-27-0)

# Web application (2)

Generated results are placed on the web and made accessible to users or other applications.

### **Trend Miner**

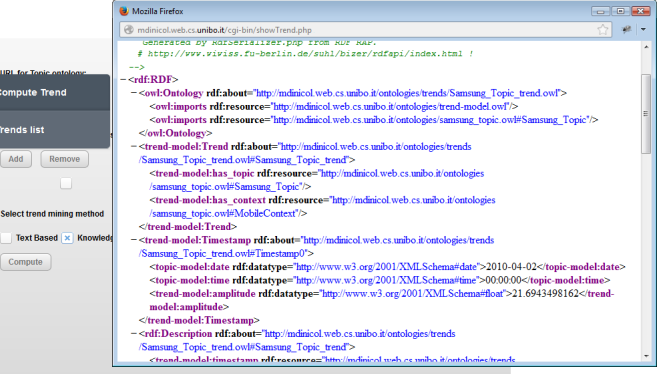

Home **Functions** Contacts

Di Nicola Marco, Piccinelli Flavio

[Index](#page-2-0)

#### [Conceptual](#page-3-0) View

[Topic model](#page-4-0) [Trend model](#page-5-0) [Algorithm](#page-6-0)

#### [Implem.](#page-13-0)

[Ontologies](#page-13-0) [Application](#page-20-0) [Java App.](#page-24-0) [Web App.](#page-25-0)

### [Testing](#page-27-0)

## An use case: Mobile market

```
Context: Mobile market := {
  Companies ( Nokia, Samsung, Apple, LG, ... )
  Devices ( Galaxy S4, iPhone 5, Wildfire S. . . . )
  Features ( Tethering, NFC, Wi-Fi Direct, . . . )
  Relations {
     produces ( Samsung \mapsto Galaxy S4 , ...)
     produced by ( Wildfire S \mapsto HTC , ...)
    has feature ( Galaxy S4 \mapsto NFC , ...)
  }
```
## Topic: { Samsung }

Informations about mobile devices gathered by scripts reading web pages and linked together into an ontology:

<span id="page-27-0"></span>[http://mdinicol.web.cs.unibo.it/ontologies/samsung\\_topic.owl](http://mdinicol.web.cs.unibo.it/ontologies/samsung_topic.owl)

}

Di Nicola Marco, Piccinelli Flavio

[Index](#page-2-0)

#### [Conceptual](#page-3-0) View

[Topic model](#page-4-0) [Trend model](#page-5-0) [Algorithm](#page-6-0)

### [Implem.](#page-13-0)

[Ontologies](#page-13-0) [Application](#page-20-0) [Java App.](#page-24-0) [Web App.](#page-25-0)

[Testing](#page-27-0)

[Conclusions](#page-31-0)

# Mobile market - Corpus

Corpus: Selection of twenty documents depicting the state of the art of mobile devices through the last four years.

Documents are grouped together in one month time windows.

Documents were extracted from different sources: news portals, generic reviews on mobile market state of the art.

### [Il Trend](#page-0-0) Mining Di Nicola

#### Marco,  $0.50$ Piccinelli Flavio  $0.45$ [Intro](#page-1-0)  $0.40$ [Index](#page-2-0) 0.35 [Conceptual](#page-3-0) View  $\mathbf{A}$ mplitude<br> $\mathbf{A}$  0.25 [Topic model](#page-4-0) [Trend model](#page-5-0) [Algorithm](#page-6-0) [Implem.](#page-13-0) [Ontologies](#page-13-0) [Application](#page-20-0) [Java App.](#page-24-0)  $0.15$ [Web App.](#page-25-0) [Testing](#page-27-0)  $0.10$  $0.05$  $0.00$ A.P. 2010 A.2011 Apr. 2012 2013  $x_{\phi}$ Time Chart generated using the knowledge based model

## Samsung Topic trend chart

Di Nicola Marco, Piccinelli Flavio

#### [Intro](#page-1-0)

[Index](#page-2-0)

### [Conceptual](#page-3-0) View

[Topic model](#page-4-0) [Trend model](#page-5-0) [Algorithm](#page-6-0)

### [Implem.](#page-13-0)

[Ontologies](#page-13-0) [Application](#page-20-0) [Java App.](#page-24-0) [Web App.](#page-25-0)

### [Testing](#page-27-0)

## Samsung\_Topic trend chart

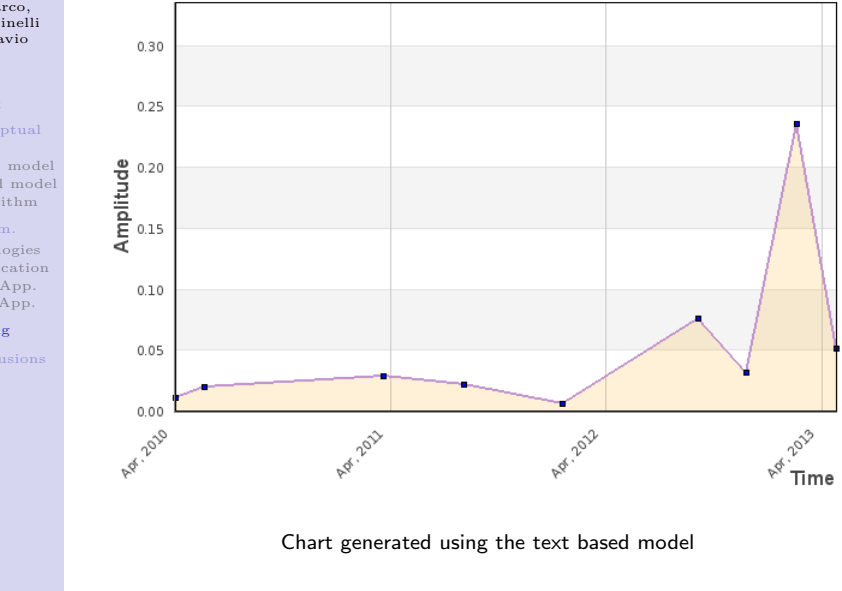

Di Nicola Marco, Piccinelli Flavio

[Index](#page-2-0)

- [Conceptual](#page-3-0) View
- [Topic model](#page-4-0) [Trend model](#page-5-0) [Algorithm](#page-6-0)

- [Ontologies](#page-13-0) [Application](#page-20-0) [Java App.](#page-24-0) [Web App.](#page-25-0)
- [Testing](#page-27-0)
- [Conclusions](#page-31-0)

# <span id="page-31-0"></span>Future developements

- Further tests using a more significant corpus.
- Keep developing the web application.
- Implement a "total" knowledge based algorithm: contrast the ambivalence of natural languages by using pre-assigned ontological entities.